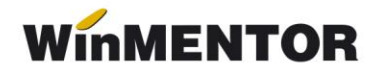

# **Erori posibile şi cauze**

Pe bazele de date foarte mari este posibil ca la generarea XML-ului să apară eroarea "Access violation...", datorită dimensiunii foarte mari a fișierului exportat. Încercați să alegeţi alt **tip** de **fişier XML**, ca în imaginea de mai jos şi să generaţi încă o dată.

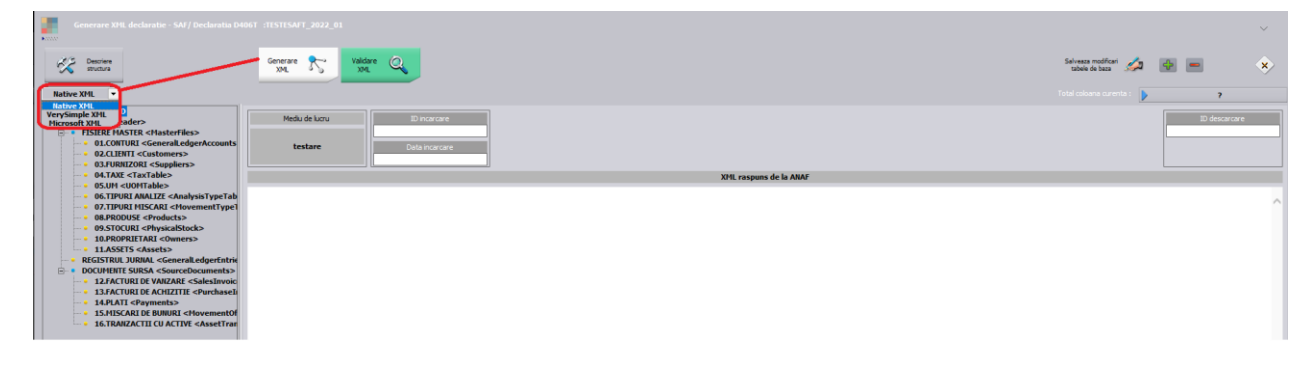

Dacă primiti mesajul că "nu se găseste fisierul XML", atunci trebuie verificat Cale JarSAFT și Cale config din Constante generale din Declarații, *Config WMDECL SAF-T* și defaults.ini la nivel de executabil să corespundă cu locația DukIntegratorului.

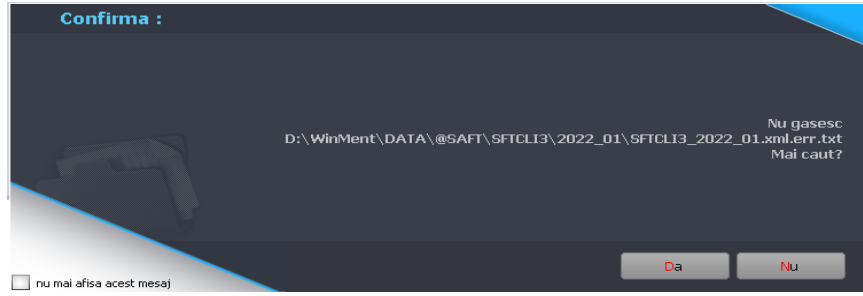

La "Monede şi cursuri valutare" verificaţi ca la toate **monedele** folosite **simbolul** să fie scris cu **majuscule** și să aveți completat și Cod ISO la monede.

*F: SourceDocuments (1) sectiune Purchaseinvoices (1) sectiune Invoice (946) sectiune InvoiceLine (1) sectiune InvoiceLineAmount (1) sectiune Currency eroare structura: elementul 'CurrencyCode' ar fi trebuit sa apara de minimum 1 ori, dar apare efectiv de 0 ori*

Verificati și corectați în baza de date informațiile de la detalii contact partener (sau setați constanta de mai jos pe NU – acest câmp nu mai este obligatoriu):

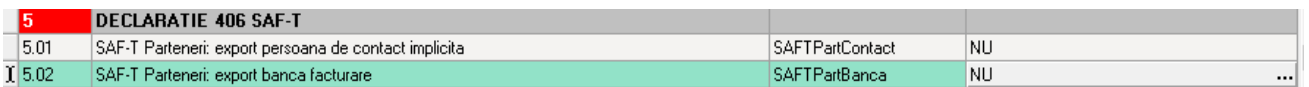

*E: MasterFiles (1) sectiune Customers (1) sectiune Customer (24) secţiune CompanyStructure (1) sectiune Contact (1) sectiune ContactPerson (1) sectiune FirstName (1) eroare atribut: atribut prezent dar vid nepermis.*

OBS: (24) reprezintă numărul înregistrării din XML de la acea secţiune sau subsecțiune (Customers) şi din tabelele afişate în cadrul aplicaţiei **WMDECL** se poate identifica exact înregistrarea cu probleme și se poate corecta direct din declarație.

Toate judeţele din România trebuie să aibă indicativ auto şi toate localităţile trebuie să aibă județul selectat, altfel apare eroarea de mai jos:

*E: MasterFiles (1) sectiune Customers (1) secţiune Customer (57) sectiune CompanyStructure (1) secţiune Address (1) secţiune Country (1) eroare regulă: Region: Pentru ţară 'RO' codul regiunii RO- nu face parte din listă.*

Partenerii trebuie să aibă cod fiscal, altfel apare eroarea de mai jos:

*F: MasterFiles (1) secţiune Customers (1) secţiune Customer (57) secţiune CompanyStructure (1) secţiune TaxRegistration (1) eroare structură: elementul 'TaxRegistrationNumber' ar fi trebuit să apară de minimum 1 ori, dar apare efectiv de 0 ori.*

Partenerii trebuie să aibă setată Localitatea sediului*,* altfel apare eroarea de mai jos:

*F: MasterFiles (1) sectiune Customers (1) sectiune Customer (375) sectiune CompanyStructure (1) sectiune TaxRegistration (1) eroare structura: elementul 'Address' ar fi trebuit sa apara de minimum 1 ori, dar apare efectiv de 0 ori*

Partenerii trebuie să aibă ţara selectată la nivel de sediu social, altfel apare eroarea de mai jos:

*F: MasterFiles (1) secţiune Customers (1) secţiune Customer (156) secţiune CompanyStructure (1) secţiune Address (1) secţiune AddressType (1) eroare structură: elementul 'Country' ar fi trebuit să apară de minimum 1 ori, dar apare efectiv de 0 ori.*

Dacă nu se completează la nivel de UM corespondenta cu UM SAF-T, apare această eroare:

*F: MasterFiles (1) secţiune Products (1) secţiune Product (157) eroare structură: elementul 'UOMBase' ar fi trebuit să apară de minimum 1 ori, dar apare efectiv de 0 ori.*

## Trebuie adăugat Tip SAF-T din FIRMA

*F: Header (1) eroare structura: elementul 'TaxAccountingBasis' ar fi trebuit sa apara de minimum 1 ori, dar apare efectiv de 0 ori*

### Lipsește Județ din Nomeclatoare Localități

*E: SourceDocuments (1) sectiune PurchaseInvoices (1) sectiune Invoice (569) sectiune SupplierInfo (1) sectiune BillingAddress (1) sectiune Country (1) eroare regula: Billing Address Region: Pentru tara 'RO' codul regiunii RO- nu face parte din lista*

#### Lipsește Localitatea de la partener

*F: MasterFiles (1) sectiune Customers (1) sectiune Customer (375) sectiune CompanyStructure (1) sectiune Adress(1) sectiune AddressType(1) Eroare structura: elementul ' City' ar fi trebuit sa apara de minimum 1 ori, dar apare efectiv de 0 ori*

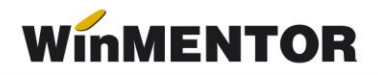

Dacă la nivel de UM nu se completează şi paritatea pentru UM SAF-T, apare eroarea de mai jos:

*F: MasterFiles (1) secţiune Products (1) secţiune Product (1) eroare structură: elementul 'UOMToUOMBaseConversionFactor' ar fi trebuit să apară de minimum 1 ori, dar apare efectiv de 0 ori.*

Dacă sunt intrări ce au pe recepție tip contabil pe contul 999, apare eroarea de mai jos:

*E: SourceDocuments (1) sectiune PurchaseInvoices (1) sectiune Invoice (6) sectiune InvoiceLine (2) sectiune AccountID (1) eroare regula: AccountID: ID-ul contului [999] trebuie sa se gaseasca in planul de conturi.*

*!!! Recomandarea e să se folosească contul reprezentativ 8033, contul 999 nu se regăsește în planul de conturi pentru societăți comerciale.*

Dacă există conturi la care nu a fost făcuta asocierea cu Simbol SAF-T din planul de conturi Anaf, la secțiunea Registru Jurnal se obține eroarea:

*E: GeneralLedgerEntries (1) sectiune Journal (1) sectiune Transaction (12) sectiune TransactionLine (6) sectiune AccountID (1) eroare atribut: : numar intreg eronat: '?Ignor?'* 

*E: GeneralLedgerEntries (1) sectiune Journal (1) sectiune Transaction (12) sectiune TransactionLine (6) sectiune AccountID (1) eroare regula: AccountID: ID-ul contului [?Ignor?] trebuie sa se gaseasca in planul de conturi.* 

Partenerii trebuie să aibă tipul de persoană bifat în cazul persoanelor fizice sau să nu fie bifă de Persoană juridică când la nivel de cod fiscal este completat un CNP, altfel apare eroarea de mai jos:

*E: MasterFiles (1) sectiune Customers (1) sectiune Customer (257) sectiune CompanyStructure (1) sectiune RegistrationNumber (1) eroare regula: RegistrationNumber: Pentru RegistrationNumber 005000306420042 formatul este invalid*

Dacă există parteneri fără cod fiscal și cu tranzacții în lună, se va primi eroarea:

*F: SourceDocuments (1) sectiune SalesInvoices (1) sectiune Invoice (21) sectiune CustomerInfo (1) sectiune BillingAddress (1) eroare structura: grupul '%CustomerInfo\_choice0' ar fi trebuit sa apara de minimum 1 ori, dar apare efectiv de 0 ori*

Dacă sunt note contabile diverse care folosesc contul 999, pentru diverse reglări ( aceeași notă cu + și apoi cu - pentru schimbare centru de cost), apare eroarea de mai jos:

*F: GeneralLedgerEntries (1) sectiune Journal (290) sectiune Transaction (1) sectiune TransactionLine (2) sectiune CustomerID (1) eroare structura: elementul 'AccountID' ar fi trebuit sa apara de minimum 1 ori, dar apare efectiv de 0 ori*

*!!! Recomandarea e să se folosească contul reprezentativ 8038, contul 999 nu se regășeste în planul de conturi pentru societăti comerciale.*

#### **Review-uri document**

Rev. 1.1 05.01.2023